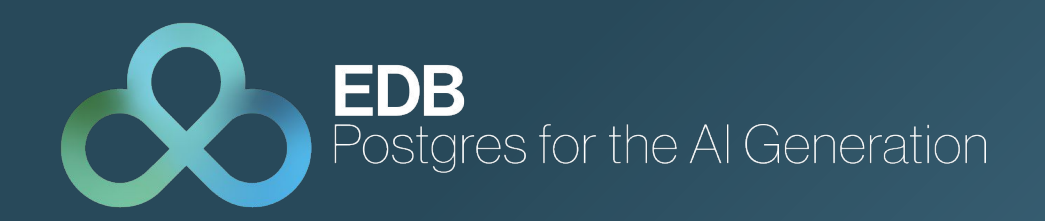

# Bringing Vectors to Postgres with pgvector

Gülçin Yıldırım Jelinek Staff Database Engineer 27 June 2024, Swiss PGDay

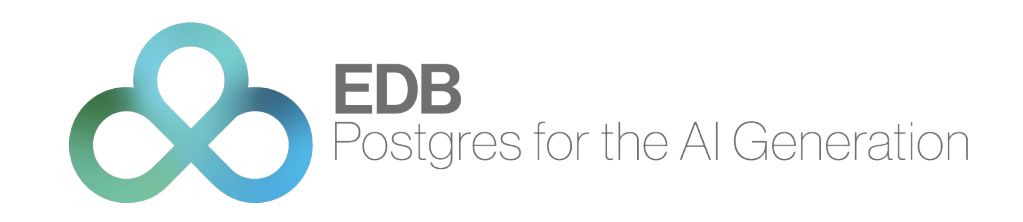

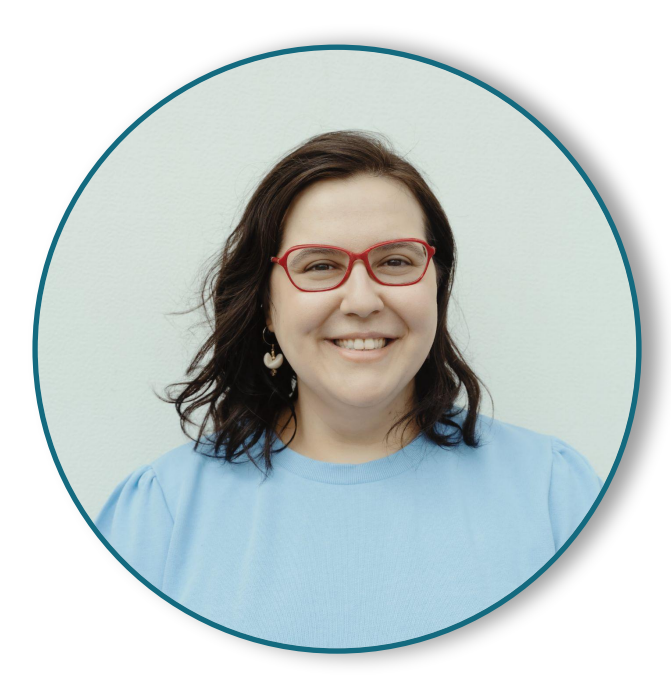

#### Gülçin Yıldırım Jelinek Staff Engineer, EDB

- **. Host @ The Builders: A Postgres Podcast**
- Co-founder @ Prague PostgreSQL Meetup
- **Previously on Board of Directors @ PostgreSQL Europe**

X: @apatheticmagpie @postgrespodcast, @PrahaPostgreSQL

### AGENDA

- **. What is pgvector?**
- **. What is vector search and why is it used?**
- **Generating and querying embeddings**
- **New index types: IVFFlat and HNSW**
- **Euture of vectors, AI and Postgres**

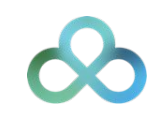

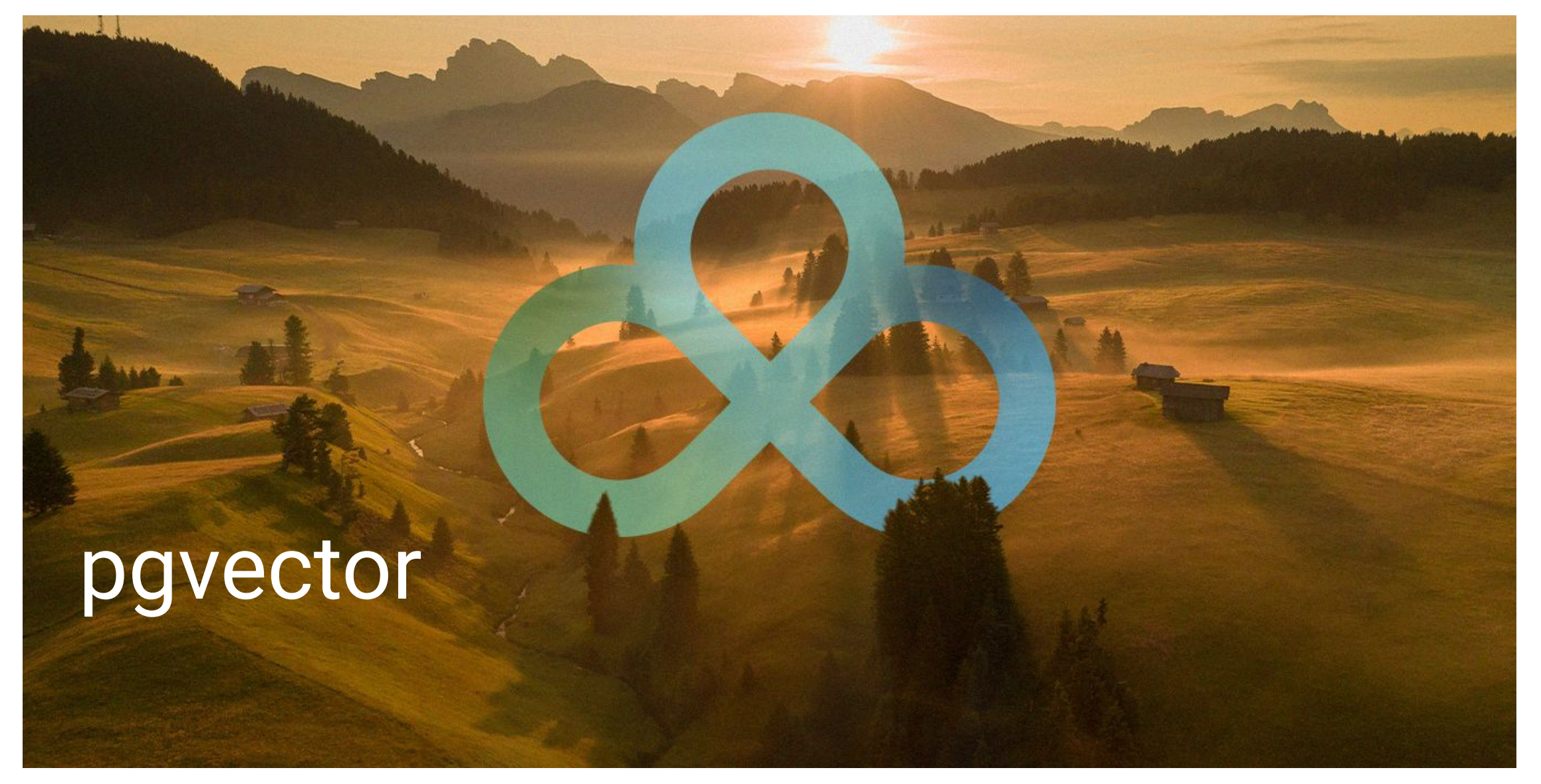

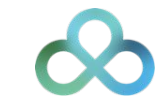

### Language Support

- **Go: pgvector-go**
- **Python:** pgvector-python
- **Rust: pgvector-rust**
- **C**: pgvector-c
- **JavaScript, TypeScript: pgvector-node**
- PHP: pgvector-php

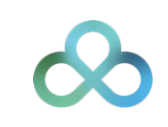

## What is vector (similarity) search?

Vector similarity search is a technique used to find the most similar vectors to a given vector (usually a query vector).

This query is typically performed by calculating distances in vector space, and various metrics (such as Euclidean distance, cosine similarity) can be used to measure the similarity between the query vector and other vectors.

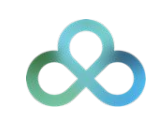

## What is vector (similarity) search?

**Images** 

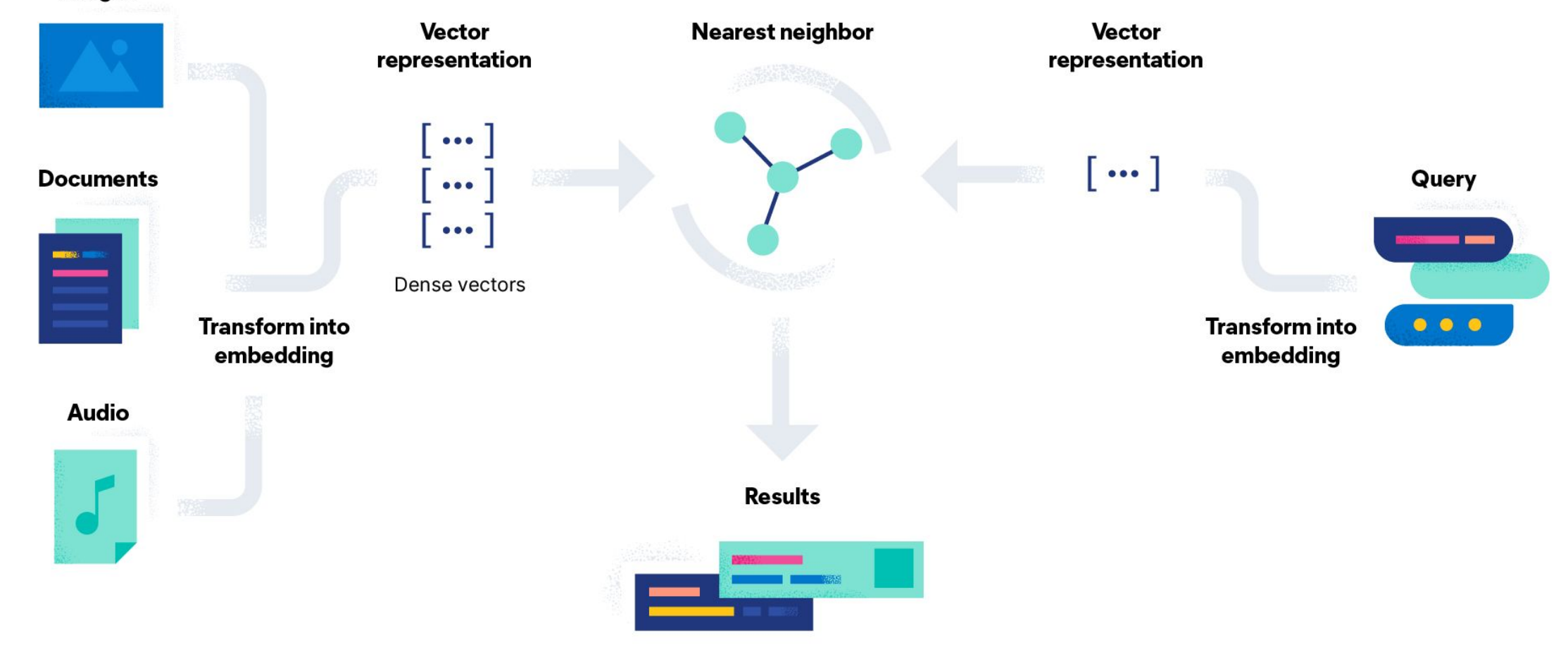

What is vector (similarity) search?

queen

king - man + woman

warsaw

paris - france + poland

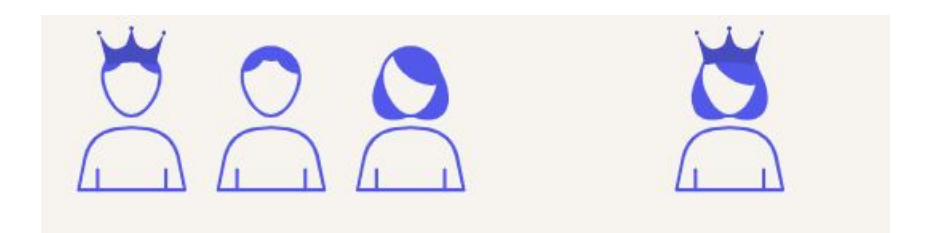

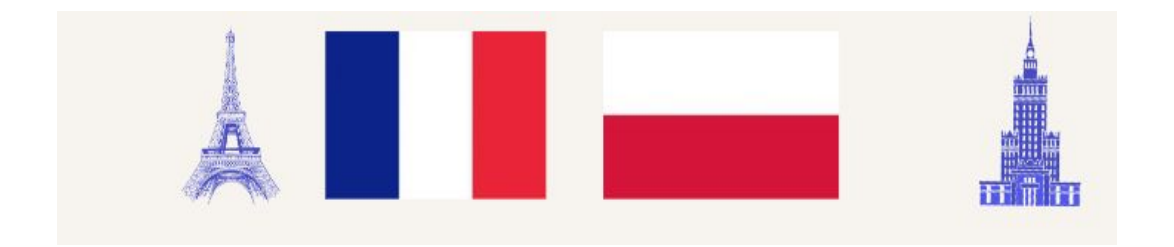

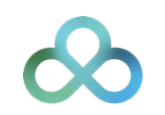

### What is vector search useful for?

#### AI applications: working with high-dimensional data

- Recommendation engines
- Image search
- Natural language processing (NLP)
- Content-based filtering
- **Example 11 Similarity-based AI tasks**
- **•** Prediction solutions

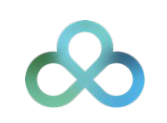

#### What is vector?

 $X = [1, 3, 5]$ 

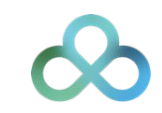

#### What is vector?

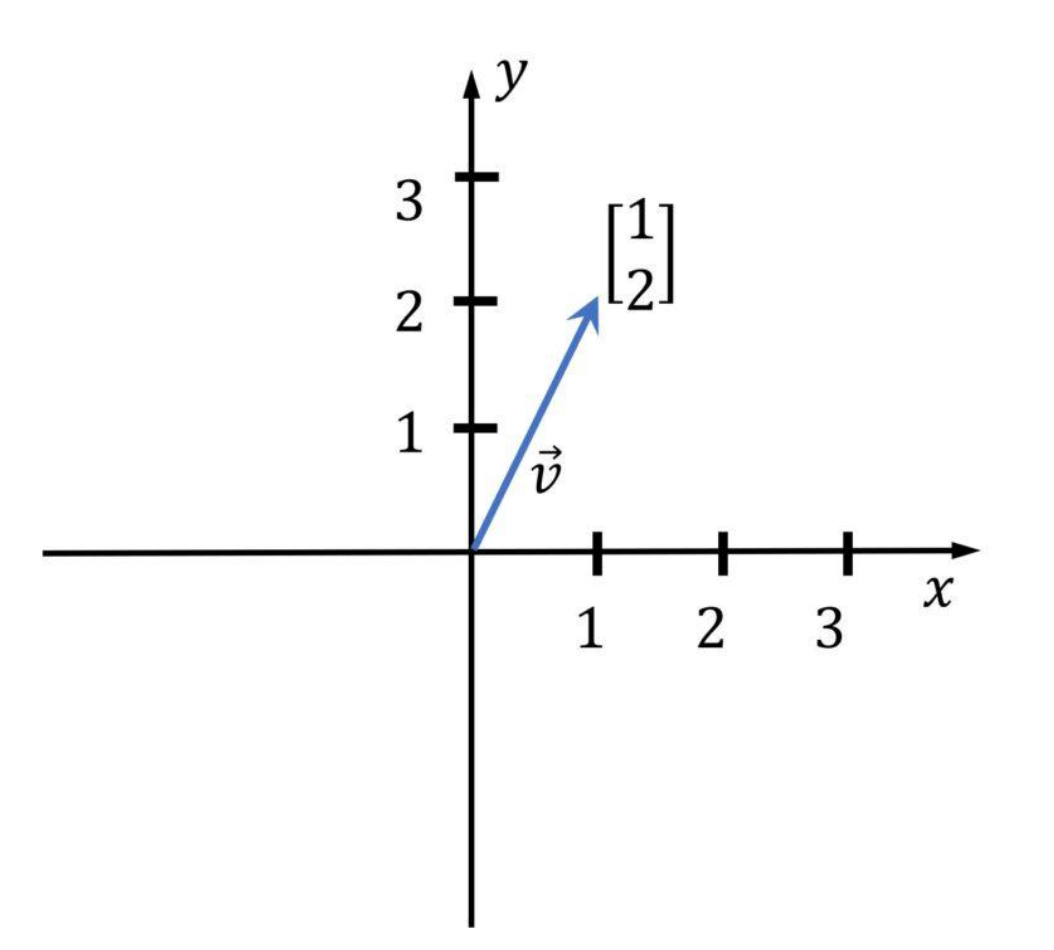

*Image source: https://media5.datahacker.rs/2020/03/Picture36-1-768x712.jpg*

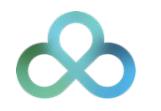

### Vector Data Type

- **Each vector takes 4**  $*$  **dimensions + 8 bytes of storage**
- Vectors can have up to 16,000 dimensions.
- Vector operators:
	- <-> Euclidean distance
	- <#> negative inner product
	- <=> cosine distance
	- + element-wise addition
	- - element-wise subtraction
	- \* element-wise multiplication

#### ▪ Vector functions:

- cosine distance
- inner\_product
- l2\_distance (Euclidean distance)
- l1\_distance
- vector\_dims (number of dimensions)

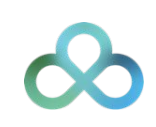

#### Sample app code

https://github.com/gulcin/pgvector\_blog

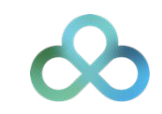

### postgres=# Create extension vector; **CREATE EXTENSION**

CREATE TABLE documents ( id int PRIMARY KEY, title text NOT NULL, content TEXT NOT NULL

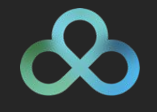

) ;

-- Create document\_embeddings table CREATE TABLE document\_embeddings ( id int PRIMARY KEY, embedding vector(1536) NOT NULL ) ;

CREATE INDEX document\_embeddings\_embedding\_idx ON document\_embeddings USING hnsw (embedding  $vector_l2_{ops}$ ;

#### -- Insert documents into documents table

```
INSERT INTO documents VALUES ('1', 'pgvector', 'pgvector is a PostgreSQL extension that provides
support for vector similarity search and nearest neighbor search in SQL.');
INSERT INTO documents VALUES ('2', 'pg_similarity', 'pg_similarity is a PostgreSQL extension that
provides similarity and distance operators for vector columns.');
INSERT INTO documents VALUES ('3', 'pg_trgm', 'pg_trgm is a PostgreSQL extension that provides
functions and operators for determining the similarity of alphanumeric text based on trigram
matching.');
INSERT INTO documents VALUES ('4', 'pg_prewarm', 'pg_prewarm is a PostgreSQL extension that provides
functions for prewarming relation data into the PostgreSQL buffer cache.');
```
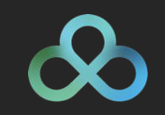

#### What are embeddings and how do we generate them?

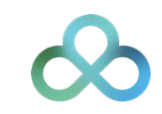

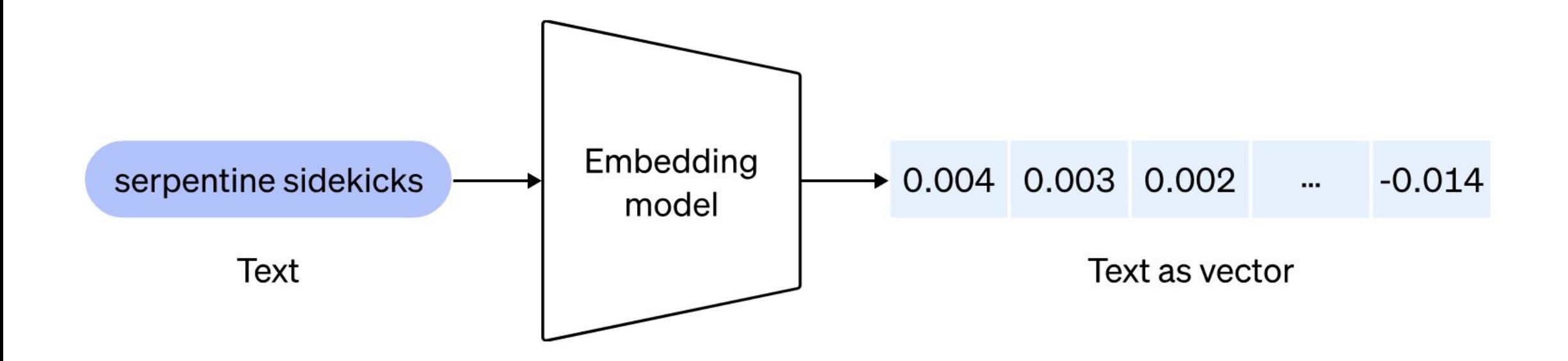

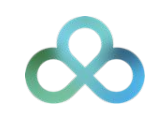

```
# Python code to preprocess and embed documents
import openai
import psycopg2
# Load OpenAI API key
openai.api key = "sk-..." #YOUR OWN API KEY
# Pick the embedding model
model_id = "text-embedding-ada-002"# Connect to PostgreSQL database
conn = psycopg2.connect(database="postgres", user="gulcin.jelinek", host="localhost", port="5432")
# Fetch documents from the database
cur = conn.Cursor()cur.execute("SELECT id, content FROM documents")
documents = cur.fetchall()# Process and store embeddings in the database
for doc_id, doc_content in documents:
    embedding = openai.Embedding.create(input=doc content, model=model id)['data'][0]['embedding']
    cur.execute("INSERT INTO document_embeddings (id, embedding) VALUES (%s, %s);", (doc_id,
embedding))
    conn.commit()
```

```
# Commit and close the database connection
conn.commit()
```

$$
\boldsymbol{\infty}
$$

### Querying embeddings

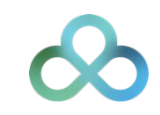

```
# Python code to preprocess and embed documents
import psycopg2
```

```
# Connect to PostgreSQL database
```

```
conn = psycopg2.connect(database="postgres", user="gulcin.jelinek", host="localhost", port="5432")
```

```
cur = conn.cursor()# Fetch extensions that are similar to pgvector based on their descriptions
query = """
WITH pgv AS (
   SELECT embedding
      FROM document_embeddings JOIN documents USING (id)
     WHERE title = 'pgvector'
SELECT title, content
 FROM document_embeddings
 JOIN documents USING (id)
WHERE embedding <-> (SELECT embedding FROM pgv) < 0.5; """
cur.execute(query)
# Fetch results
results = cur.fetchall()# Print results in a nice format
for doc_title, doc_content in results:
    print(f"Document title: {doc_title}")
    print(f"Document text: {doc_content}")
   print()
```
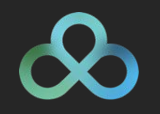

> python3 query.py Document title: pgvector Document text: pgvector is a PostgreSQL extension that provides support for vector similarity search and nearest neighbor search in SQL.

Document title: pg\_similarity Document text: pg\_similarity is a PostgreSQL extension that provides similarity and distance operators for vector columns.

### Trade-off analysis

- Performance
- Cost
- **Accuracy**
- **Precision**
- Recall

### Indexing vectors

- **•** pgvector performs "exact nearest neighbor search" by default
- **Add index to use "approximate nearest neighbor search"**
- Supported index types: IVFFlat, HNSW (0.5.0)

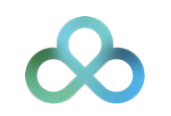

### Index types

#### IVFFlat

- Divides vectors into lists
- Faster build times
- Uses less memory
- **EXECT:** Lower query performance (speed-recall tradeoff)
- Create index after the table has some data

#### **HNSW**

- Creates a multilayer graph
- Slower build times
- Uses more memory
- **Better query performance**
- Index can be created without any data in the table (no training step)

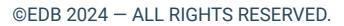

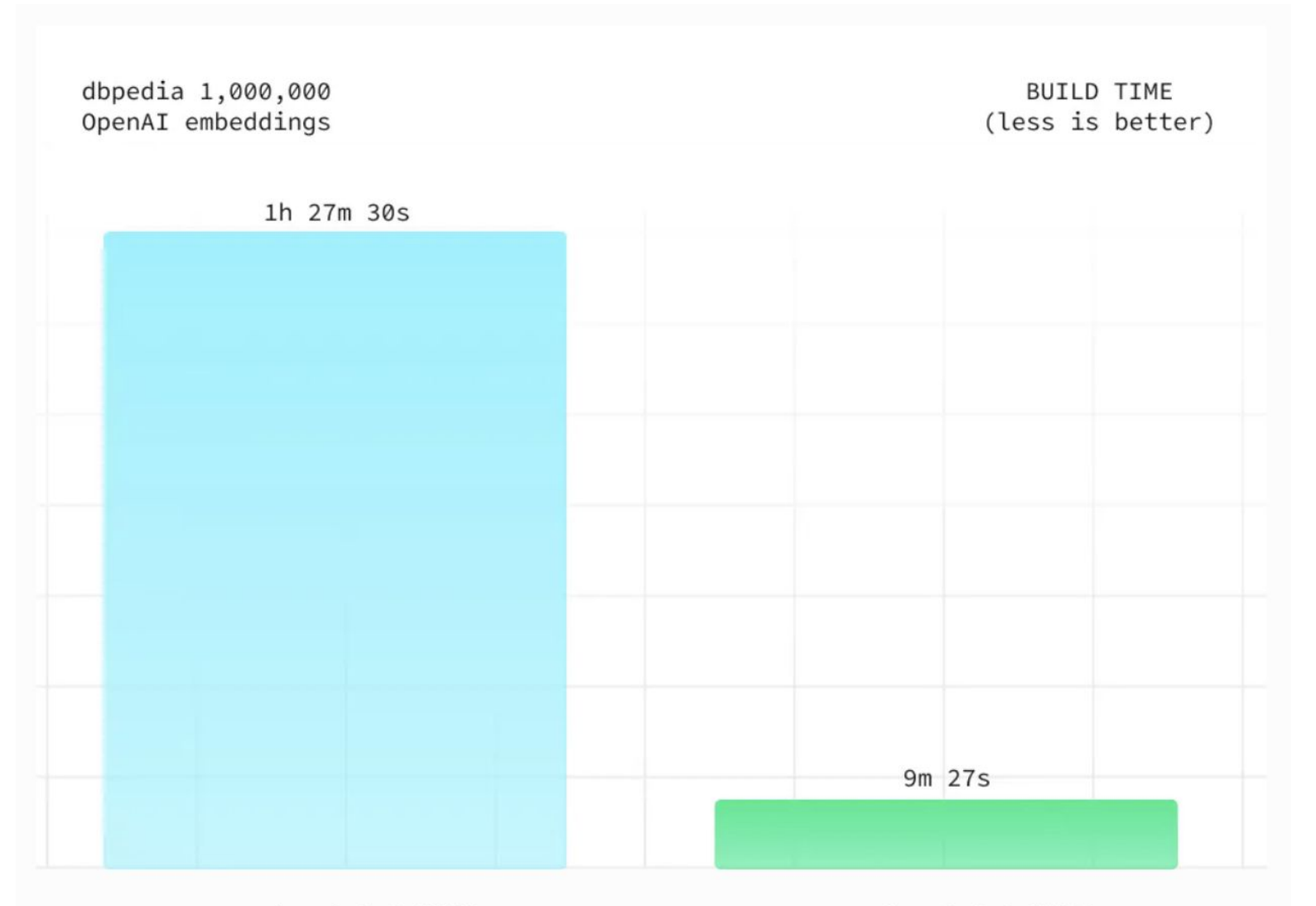

pgvector 0.5.1 HNSW m=16, ef\_construction=200 4XL: 16-core CPU, 64GB RAM

pgvector 0.6.0 HNSW m=16, ef\_construction=200 4XL: 16-core CPU, 64GB RAM

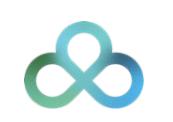

©EDB 2024 - ALL RIGHTS RESERVED.

### Future of vectors and Postgres

- pgvector 0.7.0 (29 April 2024)
	- Add halfvec and sparsevec type
	- Support for bit vectors to HNSW
	- Add hamming\_distance function and jaccard\_distance function
	- **Add quantize\_binary function and subvector function**
	- Updated comparison operators to support vectors with different dimensions

#### ▪ pgvector 0.6.0 (29 Jan 2024)

- Support for parallel index builds for HNSW
- Improved performance of HNSW
- Reduced memory usage and reduced WAL generation for HNSW index builds

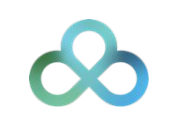

### Problems to-be-solved

#### ▪ Hybrid search, hybrid ranking

- Efficient filtering with vector search
- Hybrid combinations of text scoring functions, like BM25, with vector distance
- Pre-filtering, post-filtering?

#### ▪ Multi-column indexing

#### **• Multi-vector indexing**

- Multi-modal product search: Useful for product and e-commerce applications
- Each data item represented by one vector is not very realistic for large documents
- Index multiple vectors per document (for large text documents)
- Retrieve documents by the closest vector in each

#### ▪ Cost of environment (hardware)

- Dependency to GPU, GPU-optimized instances are \$\$\$
- How to tune for lowest possible resource usage

#### Scaling vector data for production

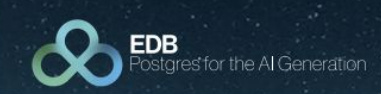

Swiss PGDay 2024 Sponsor

#### **Enter to Win**

Take part in the EDB prize draw to win a brand new book.

PostgreSQL 16<br>Administration<br>Cookbook

Solve real-work database administration challenges with 180+ practical recipes and best practices

For more information about EDB visit: www.enterprisedb.com

SCAN THE QR CODE AND FILL IN THE FORM **TO ENTER** 

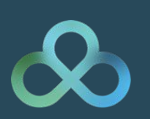

©EDB 2024 - ALL RIGHTS RESERVED.

# Danke! Merci vilmal!

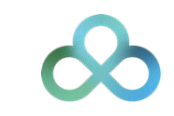